## **BAB V**

## **ANALISIS DAN INTERPRETASI**

## **5.1 Analisis dan Interpretasi**

1. Diagram konteks (*Context Diagram*)

 Pada gambar 4.1 merupakan diagram yang menggambarkan perwakilan dari keseluruhan sistem yang akan dibuat dimulai dari operator gudang sebagai input dari sistem yang memasukkan data barang, supplier, departemen, PO, SPPB dan LPB yang kemudian diproses ke dalam sistem informasi administrasi berbasis komputer untuk menghasilkan output berupa laporan data barang, supplier, departemen, PO, SPPB dan LPB.

2. Diagram aliran data level 1

 Pada gambar 4.2 terdapat 6 buah proses yang dilakukan pada sistem yaitu :

a. Pengolahan data barang

Operator melakukan kegiatan memasukkan data barang berupa kode barang, nama barang, satuan dan lokasi barang kedalam sistem dan disimpan pada tabel barang.

b. Pengolahan data pengeluaran barang (SPPB)

Operator melakukan transaksi pengeluaran barang dan mengurangi jumlah stok barang yang ada digudang dan disimpan pada tabel detail SPPB dan tabel SPPB.

c. Pengolahan data departemen

Operator melakukan kegiatan memasukkan data departemen sebagai peminta barang digudang yang kemudian disimpan pada tabel departemen.

d. Pengolahan data supplier

Operator melakukan proses memasukkan data supplier yang memasok barang kegudang yang kemudian disimpan pada tabel supplier.

- e. Pengolahan data penerimaan barang (LPB) Operator melakukan transaksi penerimaan barang atau pemasukan barang kemudian menambah jumlah stok persediaan barang digudang yang disimpan pada tabel detail LPB dan tabel LPB.
- f. Pembuatan laporan

Setiap proses dari tabel yang sudah ada bisa dicetak menjadi laporan sebagai kontrol administrasi gudang.

3. Diagram aliran data level 2 pengolahan data barang

 Pada gambar 4.3 DFD level 2 pengolahan data barang, operator melakukan proses tambah data barang, menyimpan data barang dan menghapus data barang pada tabel barang. Kemudian dari tabel barang, data barang bisa dicetak untuk diserahkan ke manajemen.

4. DFD level 2 pengolahan data departemen

 Pada gambar 4.4 DFD level 2 pengolahan data departemen, operator melakukan proses tambah data departemen, menyimpan data departemen dan menghapus data departemen pada tabel departemen. Kemudian dari tabel departemen, data departemen bisa dicetak untuk diserahkan ke manajemen.

5. DFD level 2 pengolahan data supplier

 Pada gambar 4.5 DFD level 2 pengolahan data supplier, operator melakukan proses tambah data supplier, menyimpan data supplier dan menghapus data supplier pada tabel supplier. Kemudian dari tabel supplier, data supplier bisa dicetak untuk diserahkan ke manajemen.

6. DFD level 2 pengolahan data barang keluar (SPPB)

 Pada gambar 4.6 DFD level 2 pengolahan data barang keluar (SPPB), operator dapat melakukan proses tambah data barang dan data departemen, proses simpan dan proses hapus kemudian data disimpan pada tabel detail SPPB dan tabel SPPB. Dari tabel detail SPPB dan tabel SPPB bisa dicetak untuk laporan ke manajemen.

7. DFD level 2 pengolahan data barang masuk (LPB)

 Pada gambar 4.7 DFD level 2 pengolahan data barang masuk (LPB), operator gudang bisa melakukan proses tambah data LPB dengan memasukkan data barang, data supplier dan data PO yang kemudian disimpan pada tabel detail LPB dan tabel LPB. Selain itu operator juga bisa menghapus data LPB. Dari tabel detail LPB dan tabel LPB bisa dicetak untuk dilaporkan ke manajemen.

8. DFD level 2 pembuatan laporan

 Semua data yang disimpan pada tabel barang, tabel departemen, tabel supplier, tabel detail SPPB, tabel SPPB, tabel LPB, tabel detail LPB dan tabel PO bisa dicetak untuk dijadikan laporan yang kemudian diserahkan ke manajemen.

9. Diagram hubungan entitas

Dari diagram yang terdapat pada gambar 4.8 dapat diketahui :

- a. Tabel barang mempunyai hubungan entitas dengan tabel SPPB, yang artinya satu data barang bisa duganakan pada banyak data SPPB.
- b. Tabel barang mempunyai hubungan entitas dengan tabel LPB, yang artinya satu data barang bisa duganakan pada banyak data LPB.
- c. Tabel SPPB mempunyai hubungan entitas dengan tabel departemen, yang artinya satu data departemen bisa duganakan pada banyak data SPPB.
- d. Tabel LPB mempunyai hubungan entitas dengan tabel PO, yang artinya satu data PO bisa duganakan pada banyak data LPB.
- e. Tabel supplier mempunyai hubungan entitas dengan tabel PO, yang artinya satu data supplier bisa duganakan pada banyak data PO.
- 10. Normalisasi
	- a. Bentuk tidak normal

 Pada gambar 4.10 bisa juga disebut dengan data universal yang artinya ada pengulangan data yang menyebabkan penyajian informasi kurang informatif.

b. Normalisasi bentuk ke satu

 Dari bentuk data yang tidak normal, kemudian di pecah untuk mendapatkan data dengan field yang bernilai tunggal atau tidak ada data yang sama.

c. Normalisasi bentuk ke dua

 Setelah dilakukan normalisasi bentuk pertama, normalisasi bentuk ke dua bertujuan untuk menentukan field kunci pada masing-masing file yang mana field tersebutlah yang tidak akan data yang berulang.

d. Normalisasi bentuk ke tiga

 Pada normalisasi bentuk ke tiga ini, semua file yang sudah mempunyai atribut kunci, bisa dimasukkan pada file baru yang tidak mempunyai atribut kunci dan hanya berfungsi untuk menampilkan data-data yang diperlukan dari file yang lain.

11. Perbandingan sistem

 Setelah program sistem informasi selesai dibuat dan diuji coba, langkah terakhir adalah membandingkan antara sistem informasi lama yang dikerjakan secara manual dengan sistem informasi baru yang dikerjakan secara komputerisasi. Perbandingan ini dilakukan oleh dua orang yaitu satu petugas penerimaan barang dan satu petugas yang mengeluarkan barang. Masing-masing petugas menggunakan dokumen yang sama sebagai pembanding dalam pembuatan dokumen secara manual dengan komputerisasi.

a. Pembuatan LPB (transaksi barang masuk)

Berikut ini hasil perbandingan pembuatan LPB dari sistem informasi manual dengan sistem informasi secara komputerisasi dengan data sampel sebanyak 30 data.

8712 3-Sep-12 10 10.48 4.31 8721 1-Sep-12 6 14.08 3.51 8722 1-Sep-12 6 17.58 3.41 8733 3-Sep-12 10 19.72 5.02 8746 4-Sep-12 10 12.07 4.44 8867 4-Sep-12 10 10.65 3.59 8869 4-Sep-12 6 9.78 4.01 8870 4-Sep-12 6 7.83 4.05 8871 4-Sep-12 7 9.45 3.58 8872 4-Sep-12 8 9.72 3.51 8873 4-Sep-12 8 8.84 a.02 8874 4-Sep-12 6 9.49 3.03 8875 4-Sep-12 6 9.51 3.06 8878 4-Sep-12 5 7.66 2.55 8879 4-Sep-12 10 10.69 4.03 8884 4-Sep-12 9 10.62 3.26 8887 4-Sep-12 7 8.43 3.42 8967 6-Sep-12 10 12.51 4.21 8968 6-Sep-12 5 6.53 6.53 8999 7-Sep-12 9 17.52 4.39 9006 7-Sep-12 8 15.78 4.46 9014 7-Sep-12 6 5.76 3.15 9046 8-Sep-12 10 13.83 5.07 16420 10-Sep-12 9 11.07 4.52 16422 10-Sep-12 10 14.92 4.58 16454 11-Sep-12 8 8.66 3.29 16455 11-Sep-12 9 16.93 5.27 16521 13-Sep-12 10 12.56 4.59 16552 14-Sep-12 10 13.79 13.79 16559 15-Sep-12 9 10.8 3.41 Rata-rata 12.14 3.94 No LPB Waktu Pembuatan Dengan Komputer (menit) Waktu Pembuatan Dengan Manual (menit) Macam Barang Tanggal

Tabel 5.1 Perbandingan waktu pembuatan LPB

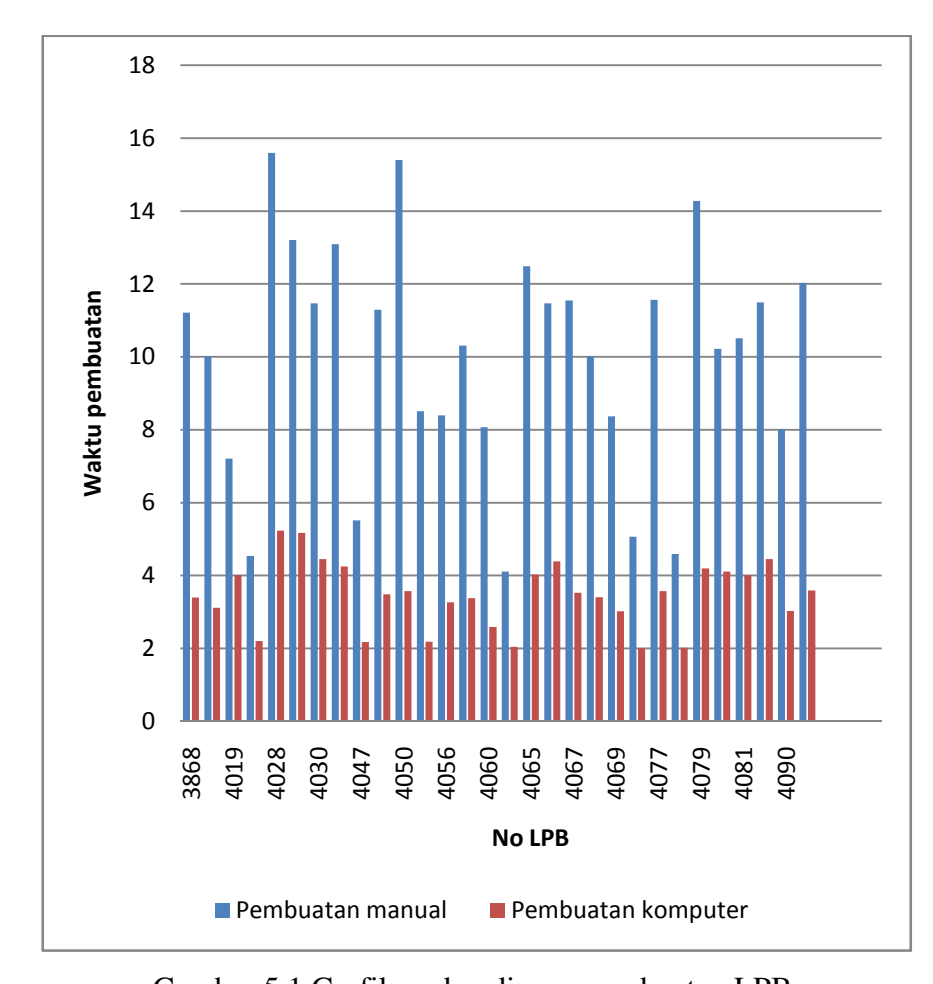

Gambar 5.1 Grafik perbandingan pembuatan LPB Dari tabel dan gambar grafik diatas terlihat bahwa pembuatan LPB dengan menggunakan komputer rata-rata lebih cepat 8,2 menit atau 67,5% dari pada membuat LPB dengan cara manual.

b. Pembuatan SPPB (transaksi barang keluar)

Berikut ini hasil perbandingan pembuatan SPPB dari sistem informasi manual dengan sistem informasi secara komputerisasi dengan sampel data sebanyak 30 data.

| No SPPB   | <b>Tanggal</b> | Macam<br><b>Barang</b> | Waktu Pembuatan<br>Dengan Manual<br>(menit) | Waktu Pembuatan<br>Dengan Komputer<br>(menit) |
|-----------|----------------|------------------------|---------------------------------------------|-----------------------------------------------|
| 3868      | 5/1/2013       | 12                     | 11.21                                       | 3.4                                           |
| 3966      | 5/3/2013       | 9                      | 10.01                                       | 3.12                                          |
| 4019      | 5/6/2013       | $\overline{7}$         | 7.21                                        | 4.01                                          |
| 4020      | 5/6/2013       | 5                      | 4.54                                        | 2.2                                           |
| 4028      | 5/6/2013       | 17                     | 15.59                                       | 5.23                                          |
| 4029      | 5/6/2013       | 15                     | 13.21                                       | 5.17                                          |
| 4030      | 5/6/2013       | 10                     | 11.47                                       | 4.45                                          |
| 4031      | 5/6/2013       | 11                     | 13.09                                       | 4.25                                          |
| 4047      | 5/7/2013       | 6                      | 5.51                                        | 2.18                                          |
| 4048      | 5/7/2013       | 12                     | 11.29                                       | 3.49                                          |
| 4050      | 5/7/2013       | 14                     | 15.4                                        | 3.57                                          |
| 4053      | 5/7/2013       | 7                      | 8.51                                        | 2.19                                          |
| 4056      | 5/7/2013       | 8                      | 8.39                                        | 3.27                                          |
| 4059      | 5/7/2013       | 9                      | 10.31                                       | 3.38                                          |
| 4060      | 5/7/2013       | $\overline{7}$         | 8.07                                        | 2.59                                          |
| 4064      | 5/7/2013       | 5                      | 4.11                                        | 2.05                                          |
| 4065      | 5/7/2013       | 10                     | 12.49                                       | 4.03                                          |
| 4066      | 5/7/2013       | 13                     | 11.47                                       | 4.39                                          |
| 4067      | 5/7/2013       | 11                     | 11.55                                       | 3.53                                          |
| 4068      | 5/7/2013       | 7                      | 10.01                                       | 3.41                                          |
| 4069      | 5/7/2013       | 8                      | 8.37                                        | 3.02                                          |
| 4076      | 5/8/2013       | 6                      | 5.07                                        | 2.01                                          |
| 4077      | 5/8/2013       | 11                     | 11.56                                       | 3.57                                          |
| 4078      | 5/8/2013       | 5                      | 4.59                                        | 2.02                                          |
| 4079      | 5/8/2013       | 13                     | 14.28                                       | 4.2                                           |
| 4080      | 5/8/2013       | 9                      | 10.22                                       | 4.11                                          |
| 4081      | 5/8/2013       | 9                      | 10.51                                       | 4.01                                          |
| 4082      | 5/8/2013       | 12                     | 11.49                                       | 4.45                                          |
| 4090      | 5/8/2013       | 7                      | 8.01                                        | 3.03                                          |
| 4091      | 5/8/2013       | 10                     | 12.03                                       | 3.59                                          |
| Rata-rata |                |                        | 9.99                                        | 3.46                                          |

Tabel 5.2 Perbandingan waktu pembuatan SPPB

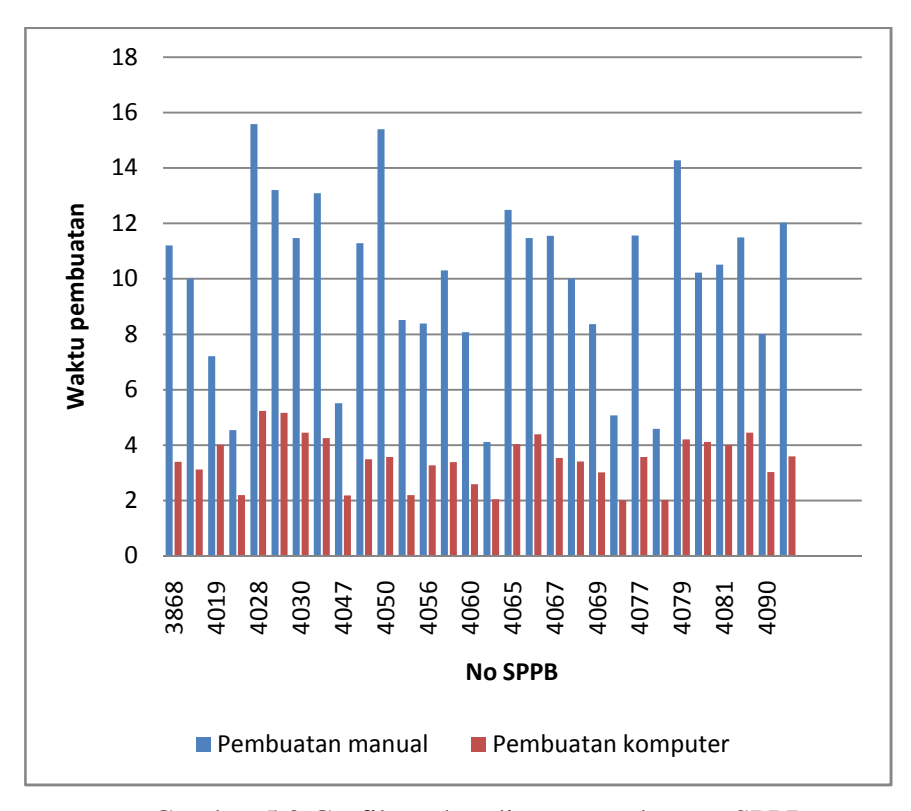

Gambar 5.2 Grafik perbandingan pembuatan SPPB

Dari tabel dan gambar grafik diatas terlihat bahwa pembuatan SPPB dengan menggunakan komputer rata-rata lebih cepat 6,53 menit atau 65,3% dari pada membuat SPPB dengan cara manual.